## **Changelog**

Changes made in this version not seen in first lecture:

7 September 2017: slide 37: correct text about division speed: four-byte division is weirdly not much slower than 1-byte division on Skylake (but 64-bit division is much slower)

Y86 / Binary Ops

#### **while — levels of optimization**

```
while (b < 10) { foo(); b += 1; }
```

```
start loop:
  cmpq $10, %rbx
    # rbx >= 10?
  ige end loop
  call foo
  addq $1, %rbx
  jmp start_loop
end_loop:
    ...
    ...
    ...
```
...

#### **while — levels of optimization**

```
while (b < 10) { foo(); b += 1; }
```

```
start loop:
  cmpq $10, %rbx
    # rhx >= 10?
  jge end_loop
  call foo
  addq $1, %rbx
  jmp start_loop
end_loop:
```

```
...
...
...
...
```

```
cmpq $10, %rbx
    # rbx >= 10?
  jge end_loop
start loop:
  call foo
  addq $1, %rbx
  cmpq $10, %rbx
    # rhx != 10?jne start_loop
end_loop:
    ...
    ...
```
...

#### **while — levels of optimization**

```
while (b < 10) { foo(); b += 1; }
```

```
start loop:
  cmpq $10, %rbx
    # rhx >= 10?
  jge end_loop
  call foo
  addq $1, %rbx
  jmp start_loop
end_loop:
    ...
```

```
...
...
...
```

```
cmpq $10, %rbx
    # rbx >= 10?
  jge end_loop
start loop:
  call foo
  addq $1, %rbx
  cmpq $10, %rbx
    # rhx != 10?
  jne start_loop
end_loop:
    ...
    ...
```
...

cmpq \$10, %rbx #  $rbx \geq 10$ jge end\_loop movq \$10, %rax subq %rbx, %rax movq %rax, %rbx start loop: call foo decq %rbx #  $rbx$   $!=$   $\theta$ jne start\_loop movq \$10, %rbx end\_loop:

#### **last time**

condition codes: ZF (zero), SF (sign), OF (overflow), CF (carry) jump tables: jmp \*table(%rax) read address of next instruction from table

microarchitecture vs. instruction set architecutre (ISA)

cmovCC: conditional move

 $Y86: movq \rightarrow \{rrmovq, irrmovq, mrmovq, rmmovq\}$ 

#### **pre-quiz next week**

textbooks are definitely available

quiz on reading for next week

get a textbook if you don't have one

## **bomb HW grades**

are on the gradebook

please check: possible you registered a bomb with an invalid computing ID

some transient weirdness with gradebook if you had used multiple bombs, now fixed

### **strlen/strsep lab**

next week: in-lab quiz to write two functions:

strlen — length of nul-terminated string

strsep (simplified) — divide string into 'tokens'

# **strsep (1)**

```
char *strsep(char **ptrToString, char delimiter);
char string[] = "this is a test";
char *ptr = string;
char *token;
while ((token = strsep(&ptr,
' ')) != NULL) {
    printf("[%s]"
, token);
}
/* output: [this][is][a][test] */
/* final value of buffer:
   "this\0is\0a\0test" */
```
# **strsep (2)**

```
char *strsep(char **ptrToString, char delimiter);
char string[] = "this is a test";
char *ptr = string;
char *token;
token = strsep(&ptr,
' ');
/* token points to &string[0], string "this" */\sqrt{\varkappa} ' ' after "this" replaced by '\0' \star/
/* ptr points to &string[5]:
   "is a test" */
```
#### **Y86-64 instruction set**

based on x86

omits most of the  $1000+$  instructions

leaves addq jmp pushq subq jCC popq andq cmovCC movq (renamed) xorq call hlt (renamed) nop ret

much, much simpler encoding

#### **Y86-64: specifying addresses**

Valid: rmmovq %r11, 10(%r12)

#### **Y86-64: specifying addresses**

Valid: rmmovq %r11, 10(%r12)

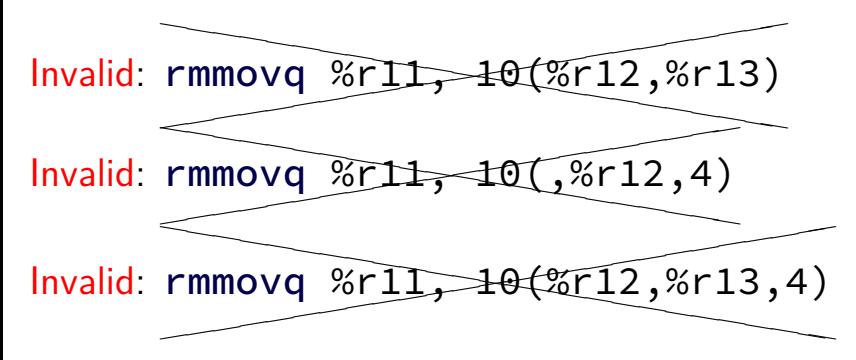

## **Y86-64: accessing memory (1)**

 $r12 \leftarrow$  memory[10 + r11] + r12

Invalid: addq  $\overline{\phantom{a}}$  $\overline{\phantom{a}}$ addq 10(%r11), %r12

## **Y86-64: accessing memory (1)**

 $r12 \leftarrow$  memory[10 + r11] + r12

$$
Invalid: addq 10(*+11), %r12
$$

Instead:

```
mrmovq 10(%r11), %r11
/* overwrites %r11 */
```

```
addq %r11, %r12
```
## **Y86-64: accessing memory (2)**

 $r12 \leftarrow$  memory  $[10 + 8 * r11] + r12$ 

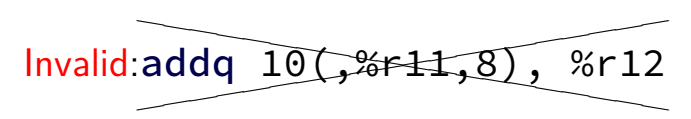

## **Y86-64: accessing memory (2)**

 $r12 \leftarrow$  memory[10 + 8 \* r11] + r12

$$
Invalid:addq 10(.3f+1,8), %r12
$$
\nInstead:

 $\frac{1}{x}$  replace %r11 with 8\*%r11 \*/ addq %r11, %r11 addq %r11, %r11 addq %r11, %r11

```
mrmovq 10(%r11), %r11
addq %r11, %r12
```
## **Y86-64 constants (1)**

- irmovq \$100, %r11
- only instruction with non-address constant operand

## **Y86-64 constants (2)**

- $r12 \leftarrow r12 + 1$
- Invalid: ad  $\overline{\phantom{a}}$ <u>dı</u>  $\overline{a}$  $addq$ \$1, %r12

## **Y86-64 constants (2)**

 $r12 \leftarrow r12 + 1$ 

Invalid: ad  $\overline{\phantom{a}}$ <u>dı</u>  $\overline{a}$  $addq$ \$1, %r12

Instead, need an extra register:

irmovq \$1, %r11 addq %r11, %r12

#### **Y86-64: operand uniqueness**

only one kind of value for each operand

instruction name tells you the kind

(why movq was 'split' into four names)

#### **Y86-64: condition codes**

ZF — value was zero?

SF — sign bit was set? i.e. value was negative?

this course: no OF, CF (to simplify assignments)

set by addq, subq, andq, xorq

not set by anything else

#### **Y86-64: using condition codes**

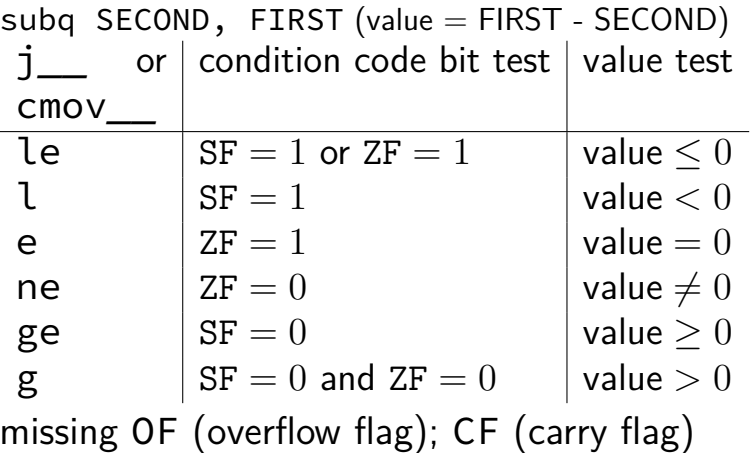

## **Y86-64: conditionals (1)**

✘cmp✘❳✘❳ ❳, ✘✘❳✘❳ ✘❳test❳

## **Y86-64: conditionals (1)**

✘cmp✘❳✘❳ ❳, ✘✘❳✘❳ ✘❳test❳

instead: use side effect of normal arithmetic

## **Y86-64: conditionals (1)**

✘cmp✘❳✘❳ ❳, ✘✘❳✘❳ ✘❳test❳

instead: use side effect of normal arithmetic

instead of

```
cmpq %r11, %r12
jle somewhere
```
maybe:

```
subq %r11, %r12
jle
```
(but changes %r12)

# **push/pop**

- pushq %rbx %rsp  $\leftarrow$  %rsp  $-8$  $memory[%rsp] \leftarrow %rbx$ popq %rbx
	- $%$ rbx  $\leftarrow$  memory $%$ rsp %rsp  $\leftarrow$  %rsp + 8

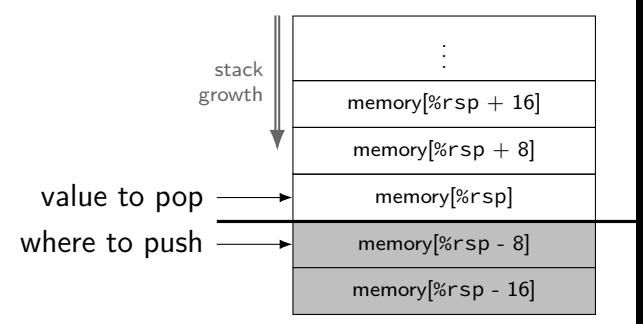

## **call/ret**

#### **call** LABEL

push PC (next instruction address) on stack jmp to LABEL address

#### **ret**

pop address from stack jmp to that address

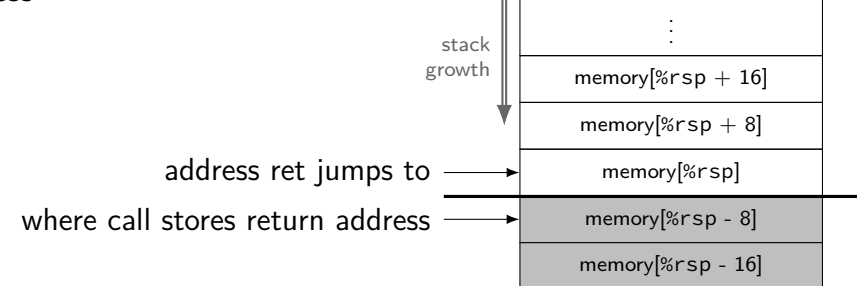

#### **Y86-64 state**

 $%rXX - 15$  registers  $%r15$  missing – replaced with "no register" smaller parts of registers missing

ZF (zero), SF (sign), OF (overflow) book has OF, we'll not use it CF (carry) missing (no unsigned jumps)

Stat — processor status — halted?

PC — **p**rogram **c**ounter (AKA instruction pointer)

main memory

## **typical RISC ISA properties**

fewer, simpler instructions

seperate instructions to access memory

fixed-length instructions

more registers

no "loops" within single instructions

no instructions with two memory operands

few addressing modes

## **Y86-64 instruction formats**

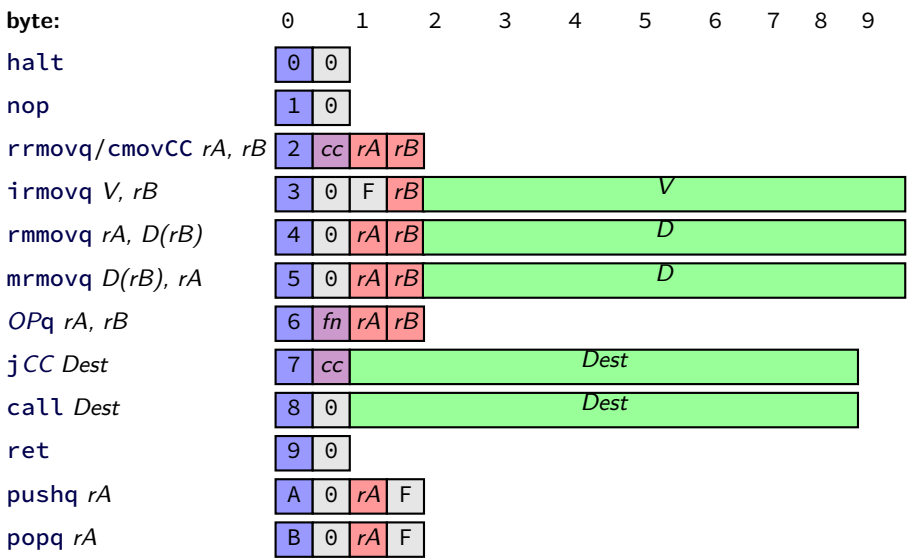

## **secondary opcodes:** CMOVCC/jcc

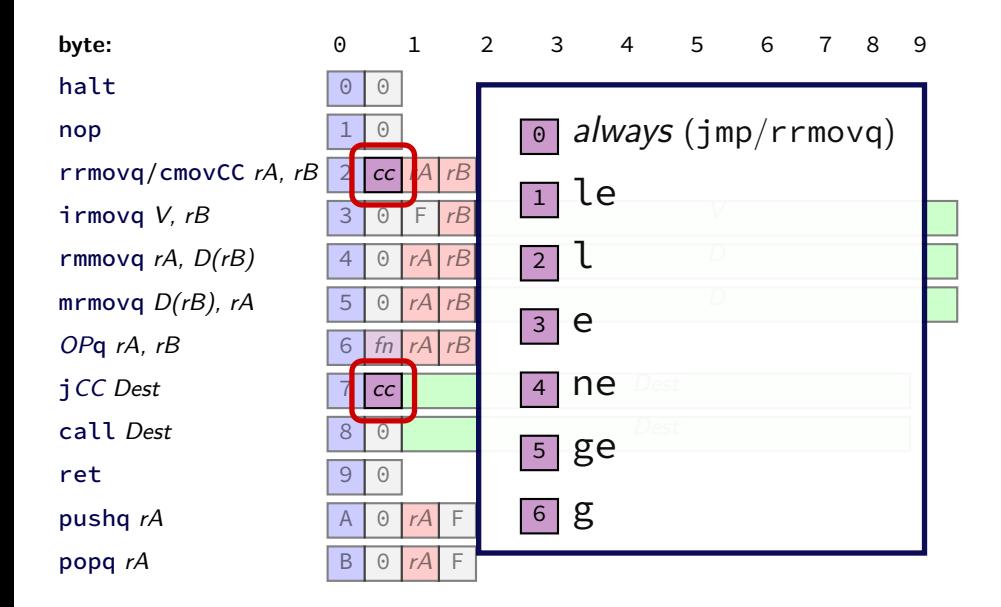

## **secondary opcodes:** OPq

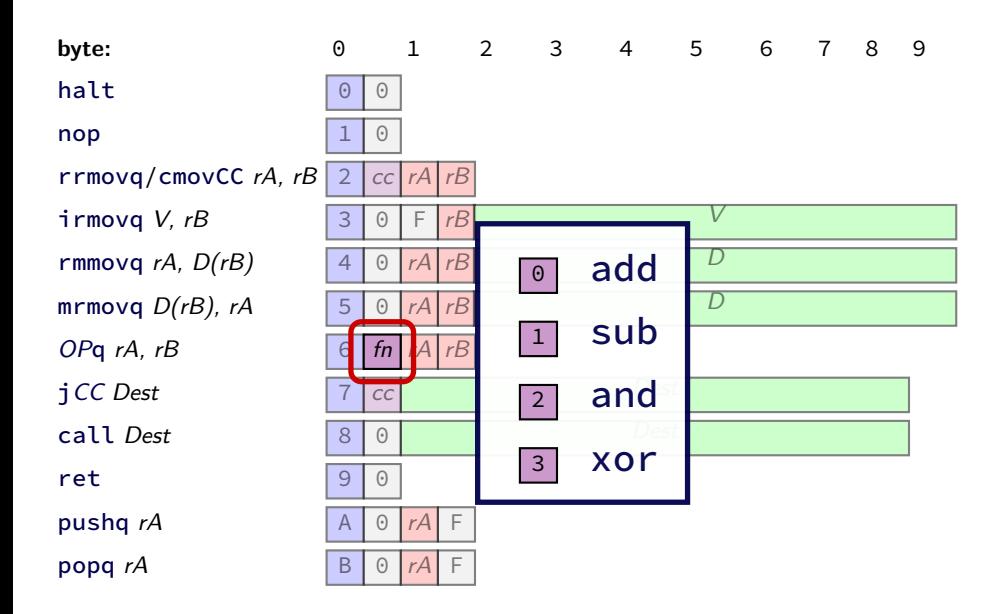

## **Registers:** rA, rB

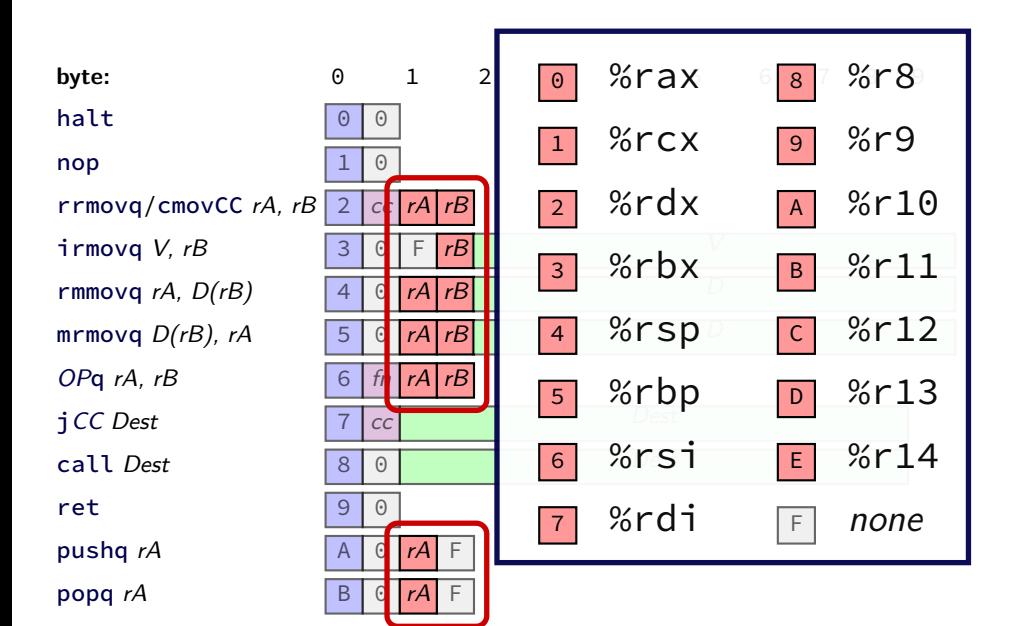

## **Registers:** rA, rB

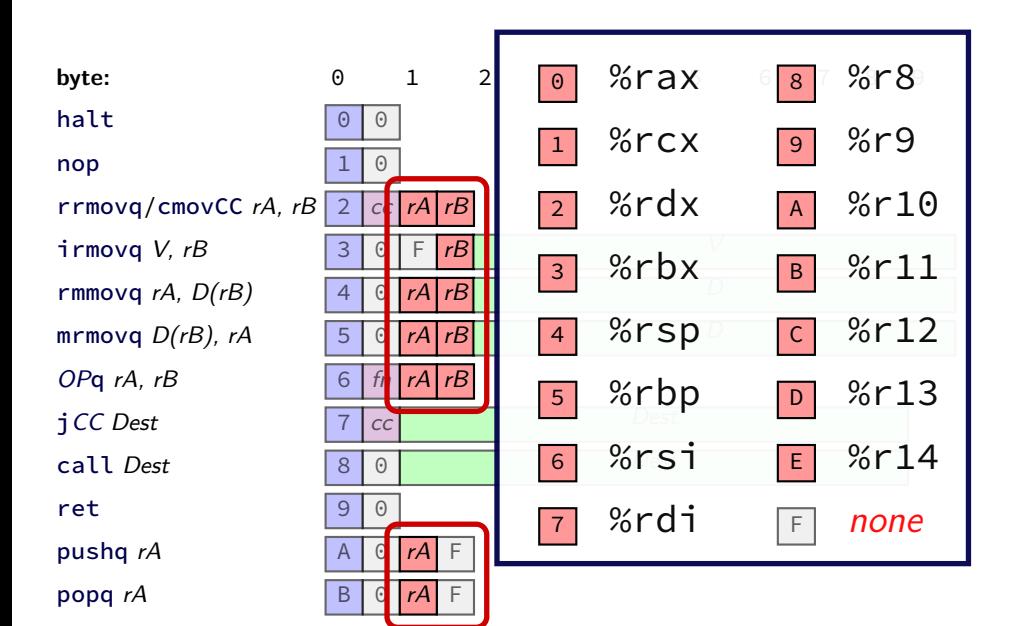
### **Immediates:** V, D, Dest

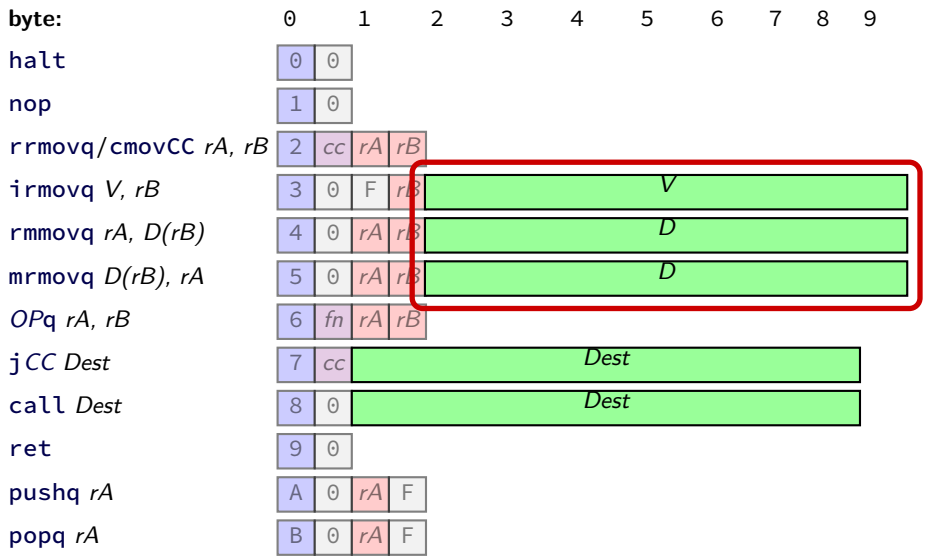

### **Immediates:** V, D, Dest

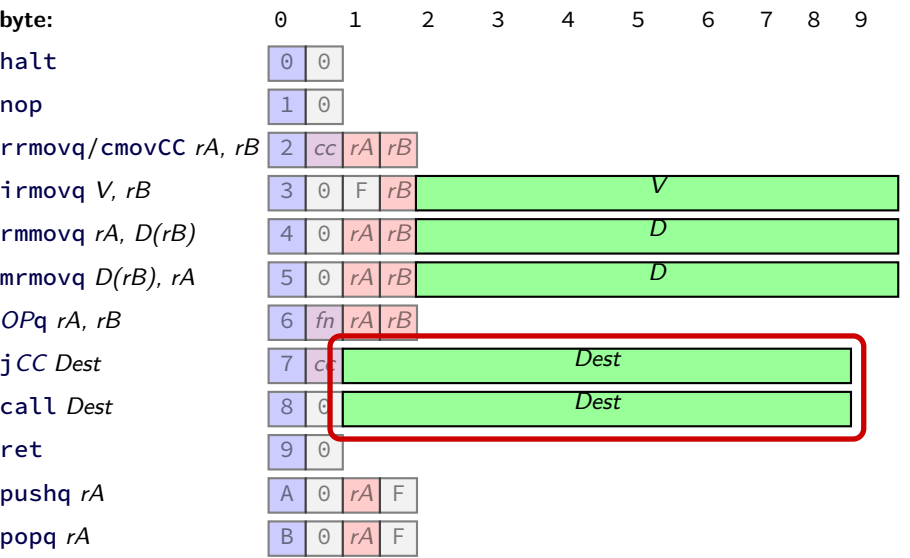

```
Y86-64 encoding (1)
```

```
long addOne(long x) {
    return x + 1;
}
```
x86-64:

movq %rdi, %rax addq \$1, %rax ret

Y86-64:

```
Y86-64 encoding (1)
```

```
long addOne(long x) {
    return x + 1;
}
```
x86-64:

```
movq %rdi, %rax
addq $1, %rax
ret
```
Y86-64:

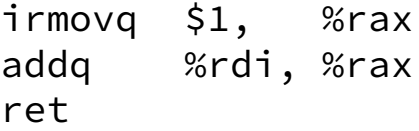

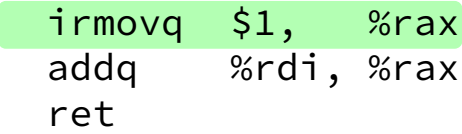

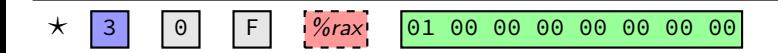

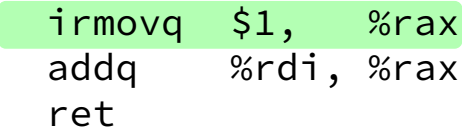

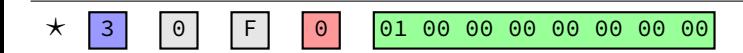

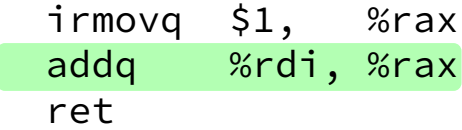

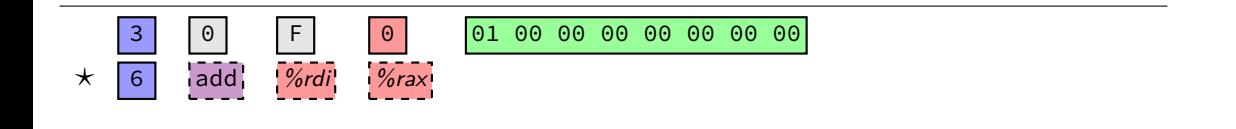

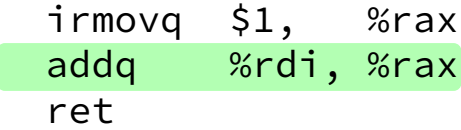

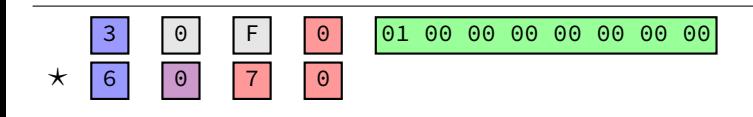

addOne:  $\frac{1}{2}$  irmovq  $\frac{1}{2}$ , %rax addq %rdi, %rax ret

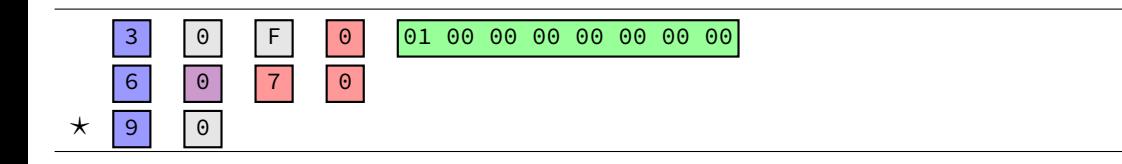

addOne:

 $\frac{1}{2}$  irmovq  $\frac{1}{2}$ , %rax addq %rdi, %rax ret

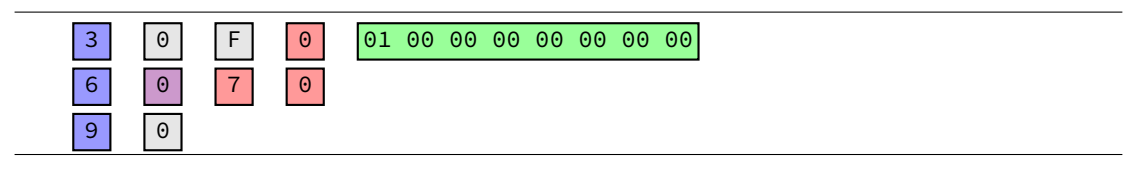

30 F0 01 00 00 00 00 00 00 00 60 70 90

#### doubleTillNegative:

/\* suppose at address 0x123 \*/ addq %rax, %rax jge doubleTillNegative

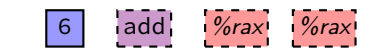

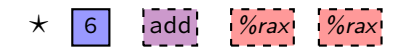

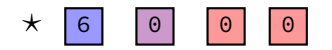

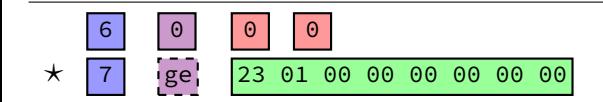

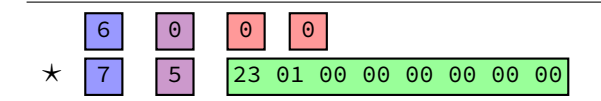

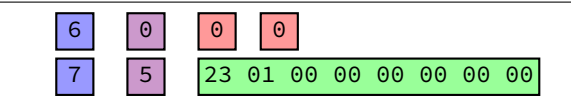

20 10 60 20 61 37 72 84 00 00 00 00 00 00 00 20 12 20 01 70 68 00 00 00 00 00 00 00

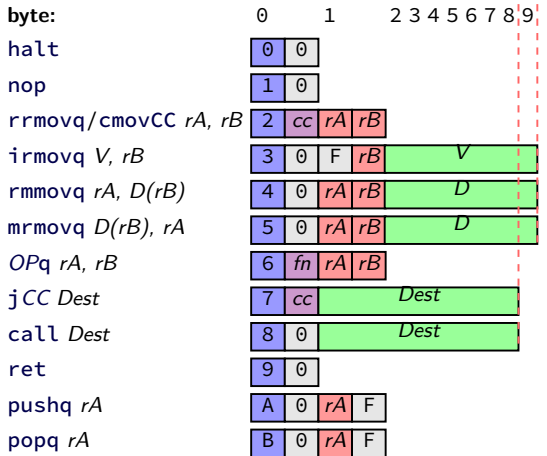

20 10 60 20 61 37 72 84 00 00 00 00 00 00 00 20 12 20 01 70 68 00 00 00 00 00 00 00

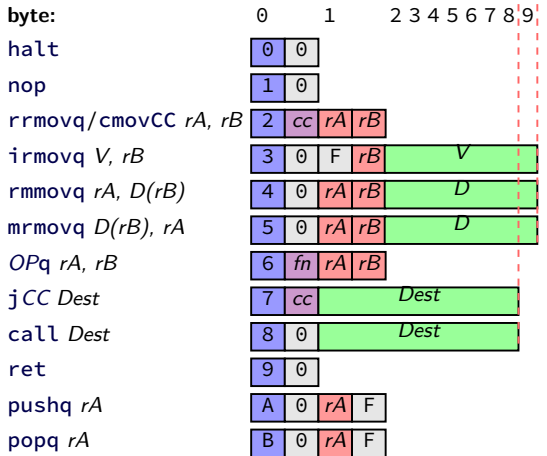

**20 10** 60 20 61 37 72 84 00 00 00 00 00 00 00 20 12 20 01 70 68 00 00 00 00 00 00 00

rrmovq %rcx, %rax

- $\triangleright$  0 as cc: always
- $\blacktriangleright$  1 as reg: %rcx
- $\triangleright$  0 as reg: %rax

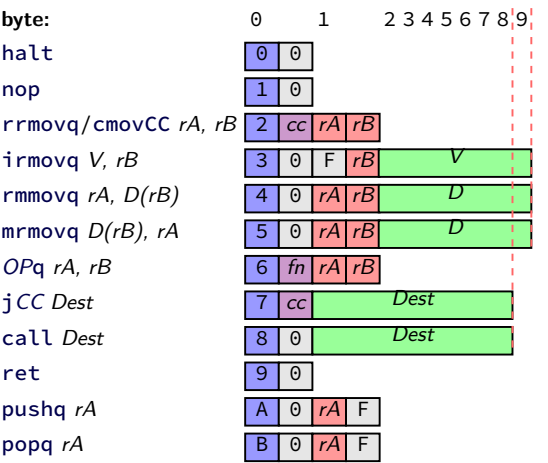

20 10 **60 20 61 37** 72 84 00 00 00 00 00 00 00 20 12 20 01 70 68 00 00 00 00 00 00 00

- rrmovq %rcx, %rax addq %rdx, %rax subq %rbx, %rdi  $\triangleright$  0 as fn: add
- $\blacktriangleright$  1 as fn: sub

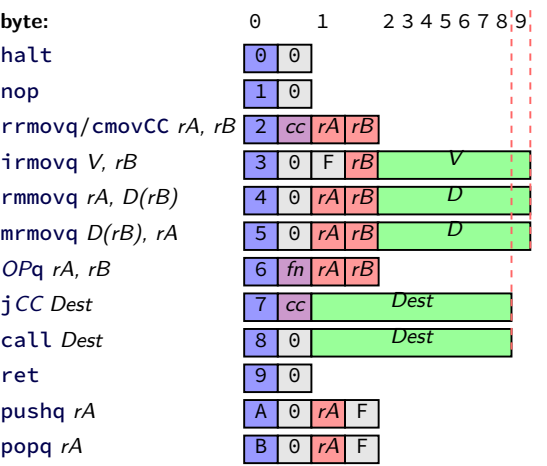

20 10 60 20 61 37 **72 84 00 00 00 00 00 00 00** 20 12 20 01 70 68 00 00 00 00 00 00 00

- rrmovq %rcx, %rax addq %rdx, %rax subq %rbx, %rdi jl 0x84
- $\cdot$  2 as cc: l (less than)
- $\triangleright$  hex 84.00 as little endian Dest: 0x84

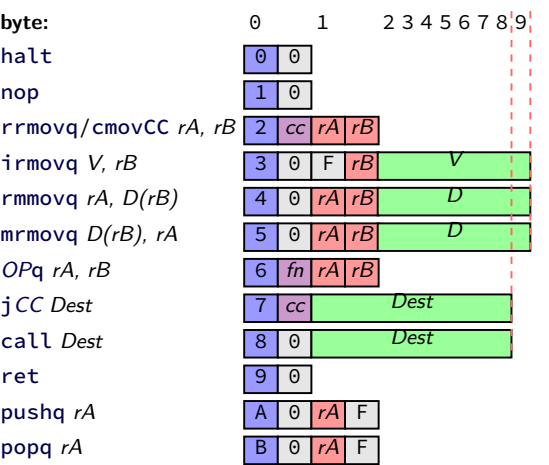

20 10 60 20 61 37 72 84 00 00 00 00 00 00 00 20 12 20 01 70 68 00 00 00 00 00 00 00

rrmovq %rcx, %rax addq %rdx, %rax subq %rbx, %rdi jl 0x84 rrmovq %rax, %rcx jmp 0x68

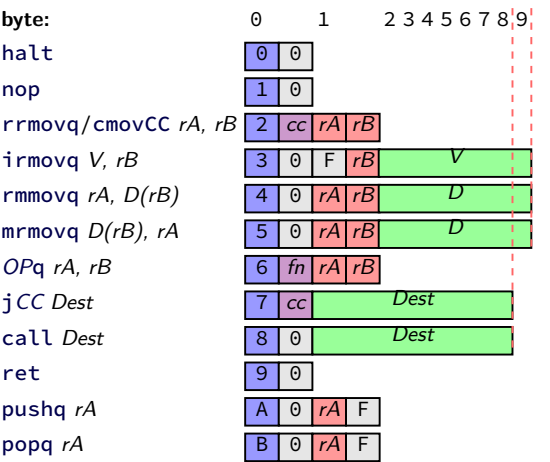

## **Y86-64: convenience for hardware**

- 4 bits to decode instruction size/layout
- (mostly) uniform placement of operands ("uniform decode")
- jumping to zeroes (uninitialized?) by accident halts
- no attempt to fit (parts of) multiple instructions in a byte

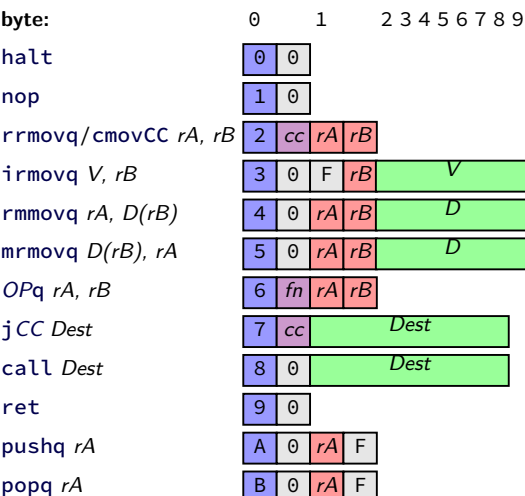

#### **Y86-64**

- Y86-64: simplified, more RISC-y version of X86-64
- minimal set of arithmetic
- only movs touch memory
- only jumps, calls, and movs take immediates
- simple variable-length encoding
- later: implementing with circuits

## **extracting opcodes (1)**

```
typedef unsigned char byte;
int get_opcode(byte *instr) {
    return ???;
}
```
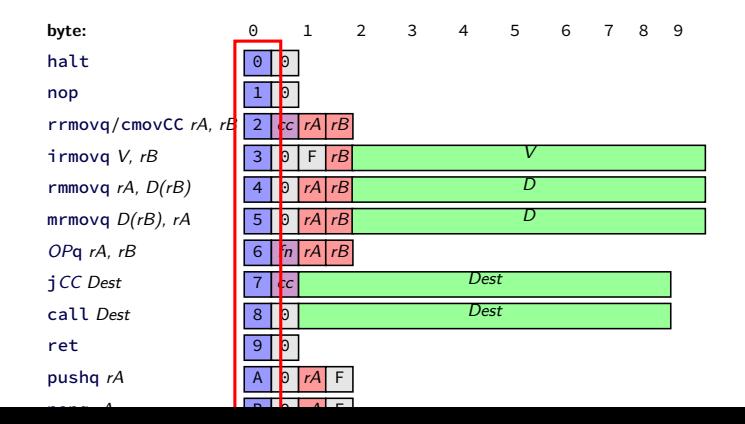

## **extracing opcodes (2)**

```
typedef unsigned char byte;
int get_opcode_and_function(byte *instr) {
    return instr[0];
}
/* first byte = opcode * 16 + fn/cc code */
int get_opcode(byte *instr) {
    return instr[0] / 16;
}
```
### **aside: division**

division is really slow

Intel "Skylake" microarchitecture: about six cycles per division …and much worse for eight-byte division versus: four additions per cycle

### **aside: division**

division is really slow

Intel "Skylake" microarchitecture: about six cycles per division …and much worse for eight-byte division versus: four additions per cycle

but this case: it's just extracting 'top wires' — simpler?

### **extracting opcode in hardware**

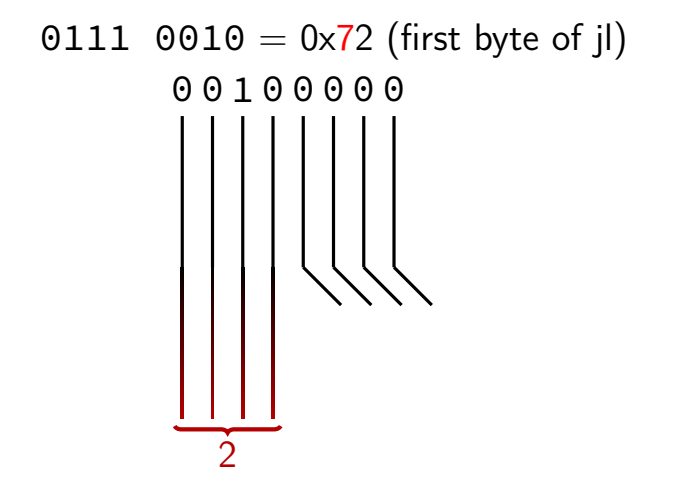

## **exposing wire selection**

 $x86$  instruction:  $shr$  — shift right

shr \$amount, %reg (or variable: shr %cl, %reg)

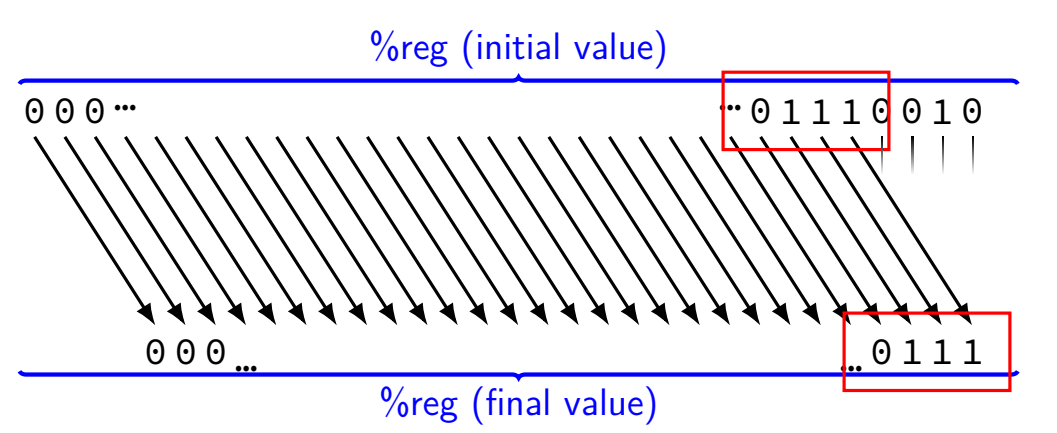

## **exposing wire selection**

 $x86$  instruction:  $shr$  — shift right

shr \$amount, %reg (or variable: shr %cl, %reg)

%reg (initial value)

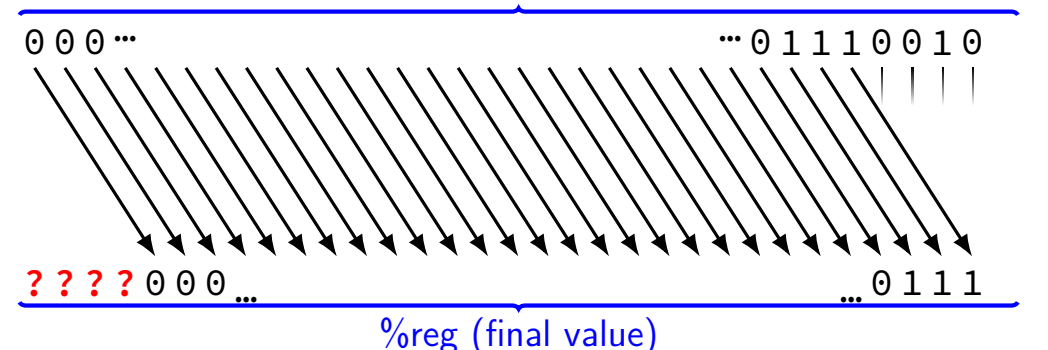

## **exposing wire selection**

 $x86$  instruction:  $shr$  — shift right

shr \$amount, %reg (or variable: shr %cl, %reg)

%reg (initial value)

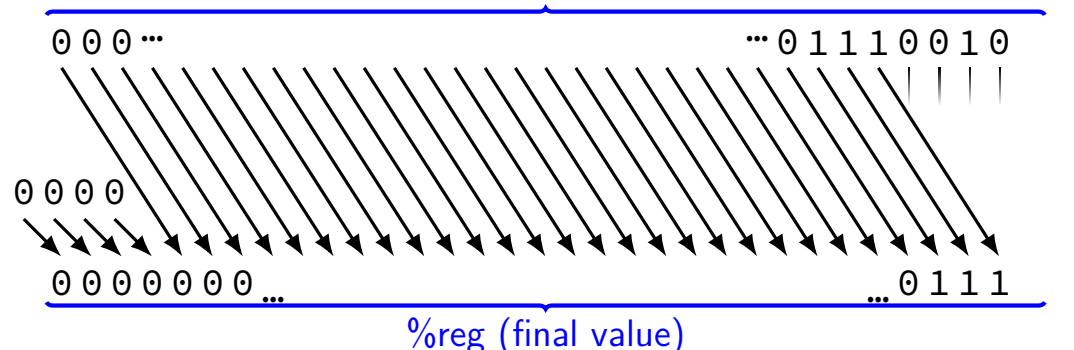

## **shift right**

```
x86 instruction: shr — shift right
```

```
shr $amount, %reg
```

```
(or variable: shr %cl, %reg)
```

```
get_opcode:
```
// eax  $\leftarrow$  byte at memory[rdi] with zero padding // intel syntax: movzx eax, byte ptr [rdi] movzbl (%rdi), %eax shrl \$4, %eax ret

## **shift right**

```
x86 instruction: shr — shift right
```

```
shr $amount, %reg
```

```
(or variable: shr %cl, %reg)
```

```
get_opcode:
```
// eax  $\leftarrow$  byte at memory[rdi] with zero padding // intel syntax: movzx eax, byte ptr [rdi] movzbl (%rdi), %eax shrl \$4, %eax ret

## **right shift in C**

#### get\_opcode: // %rdi -- instruction address // eax  $\leftarrow$  one byte of memory[rdi] with zero padd // intel syntax: movzx eax, byte ptr [rdi] movzbl (%rdi), %eax shrl \$4, %eax ret

```
typedef unsigned char byte;
int get_opcode(byte *instr) {
    return instr[0] >> 4;
}
```
## **right shift in C**

**typedef unsigned char** byte**; int** get\_opcode1**(**byte **\***instr**) { return** instr**[0] >> 4; } int** get\_opcode2**(**byte **\***instr**) { return** instr**[0] / 16; }**
# **right shift in C**

```
typedef unsigned char byte;
int get_opcode1(byte *instr) { return instr[0] >> 4; }
int get_opcode2(byte *instr) { return instr[0] / 16; }
example output from optimizing compiler:
get_opcode1:
    movzbl (%rdi), %eax
    shrl $4, %eax
    ret
get_opcode2:
    movb (%rdi), %al
    shrb $4, %al
    movzbl %al, %eax
    ret
```
# **right shift in math**

 $1 \rightarrow 0 = 1$  0000 0001  $1 \rightarrow 1 = 0$  0000 0000  $1 > 2 = 0$  0000 0000  $10 \rightarrow 0 = 10$  0000 1010 10 >> 1 == 5 0000 0101  $10 \rightarrow 2 == 2$  0000 0010

$$
x \rightarrow y = [x \times 2^{-y}]
$$

### **constructing instructions**

**typedef unsigned char** byte**;** byte make\_simple\_opcode**(**byte icode**) {** // function code is fixed as 0 for now **return** opcode **\* 16; }**

## **constructing instructions in hardware**

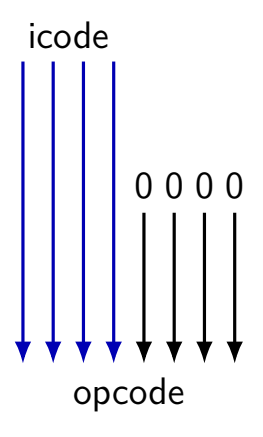

✭✭  $\overline{a}$ ✭  $\overline{\phantom{a}}$ ✭ shr \$-4, %reg

instead: shl \$4, %reg ("**sh**ift **l**eft")

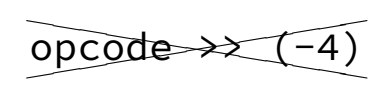

instead: opcode **<< 4**

1 0 1 1 0 0 1 0 00100000 0 0 0 0

✭✭  $\overline{a}$ ✭  $\overline{\phantom{a}}$ shr \$-4, %reg

instead: shl \$4, %reg ("**sh**ift **l**eft")

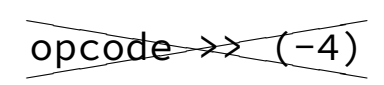

instead: opcode **<< 4**

1 0 1 1 0 0 1 0 00100000 0 0 0 0

x86 instruction: shl — shift left

shl \$amount, %reg (or variable: shr %cl, %reg) %reg (initial value)

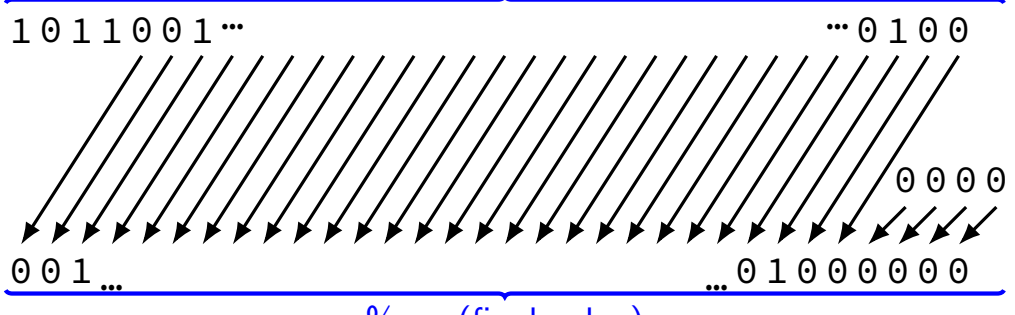

%reg (final value)

x86 instruction: shl — shift left

shl \$amount, %reg (or variable: shr %cl, %reg) %reg (initial value)

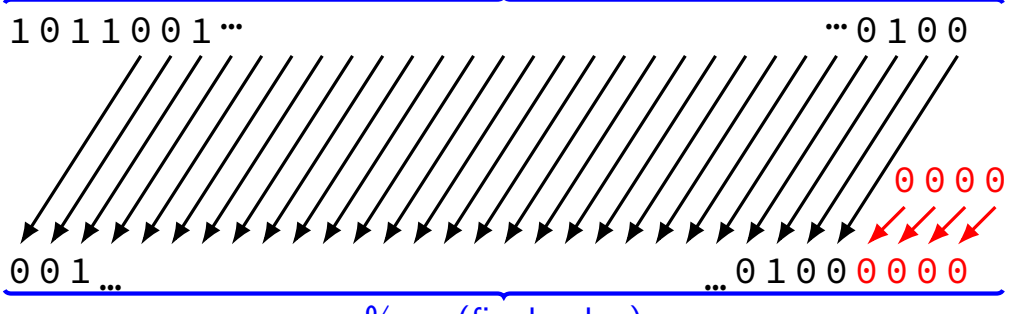

%reg (final value)

## **left shift in math**

 $1 \lt 0 = 1$  0000 0001  $1 \leq 1 == 2$  0000 0010  $1 \leq 2 == 4$  0000 0100 10 << 0 == 10 0000 1010 10 << 1 == 20 0001 0100  $10 \leq 2 == 40$  0010 1000

### **left shift in math**

 $1 \lt 0 = 1$  0000 0001  $1 \leq 1 == 2$  0000 0010  $1 \leq 2 == 4$  0000 0100 10 << 0 == 10 0000 1010 10 << 1 == 20 0001 0100  $10 \leq 2 == 40$  0010 1000

$$
x \ll y = x \times 2^y
$$

## **extracting icode from more**

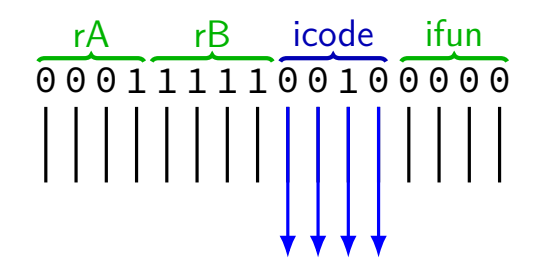

# **extracting icode from more**

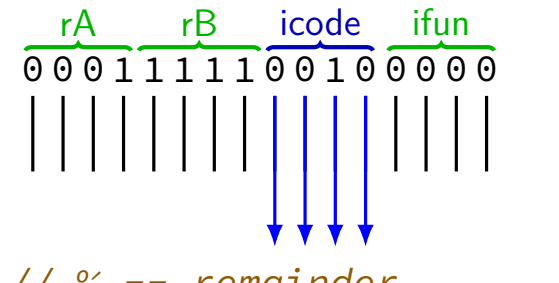

```
// % -- remainder
unsigned extract_opcode1(unsigned value) {
    return (value / 16) % 16;
}
```
**unsigned** extract\_opcode2**(unsigned** value**) { return (**value **% 256) / 16;**

# **manipulating bits?**

easy to manipulate individual bits in HW

how do we expose that to software?

AND  $\vert 0 \vert 1 \vert$ **0** 0 0  $\mathbf{1} \mid 0 \mid 1$ 

AND **0 1 0** 0 0  $\textbf{1} \mid 0 \mid 1$ 

AND with 1: keep a bit the same

AND **0 1 0** 0 0  $\mathbf{1} \mid 0 \mid 1$ 

AND with 1: keep a bit the same

AND with 0: clear a bit

AND **0 1 0** 0 0  $\mathbf{1} \mid 0 \mid 1$ 

AND with 1: keep a bit the same

AND with 0: clear a bit

method: construct "mask" of what to keep/remove

#### **bitwise AND —** &

Treat value as array of bits

- $1 \& 1 == 1$
- $1 \& 0 == 0$
- $0 & 80 = 0$
- $2 \& 4 == 0$

 $10 \& 7 == 2$ 

#### **bitwise AND —** &

Treat value as array of bits

 $1 \& 1 == 1$  $1 \& 0 == 0$  $0 & 80 = 0$  $2 \& 4 == 0$  $10 \& 7 == 2$ 

… 0 0 1 0 & … 0 1 0 0 … 0 0 0 0

#### **bitwise AND —** &

Treat value as array of bits

 $1 \& 1 == 1$  $1 \& 0 == 0$  $0 & 80 = 0$  $2 \& 4 == 0$  $10 \& 7 == 2$ … 0 0 1 0 & … 0 1 0 0 … 0 0 0 0 … 1 0 1 0 & … 0 1 1 1  $0 \quad 0 \quad 1 \quad 0$ 

# **bitwise AND — C/assembly**

- x86: and %reg, %reg
- C: foo **&** bar

**bitwise hardware (**10 & 7 == 2**)**

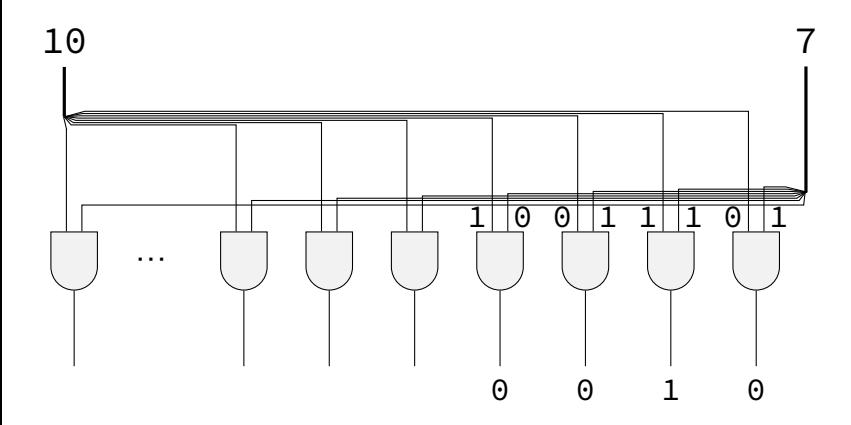

## **extract opcode from larger**

**unsigned** extract\_opcode1\_bitwise**(unsigned** value**) { return (**value **>> 4) & 0xF;** // 0xF: 00001111 // like (value / 16) % 16 **}**

**unsigned** extract\_opcode2\_bitwise**(unsigned** value**) { return (**value **& 0xF0) >> 4;** // 0xF0: 11110000 // like (value % 256) / 16; **}**

# **extract opcode from larger**

```
extract_opcode1_bitwise:
    movl %edi, %eax
    shrl $4, %eax
    andl $0xF, %eax
    ret
```

```
extract_opcode2_bitwise:
    movl %edi, %eax
    andl $0xF0, %eax
    shrl $4, %eax
    ret
```
#### **more truth tables**

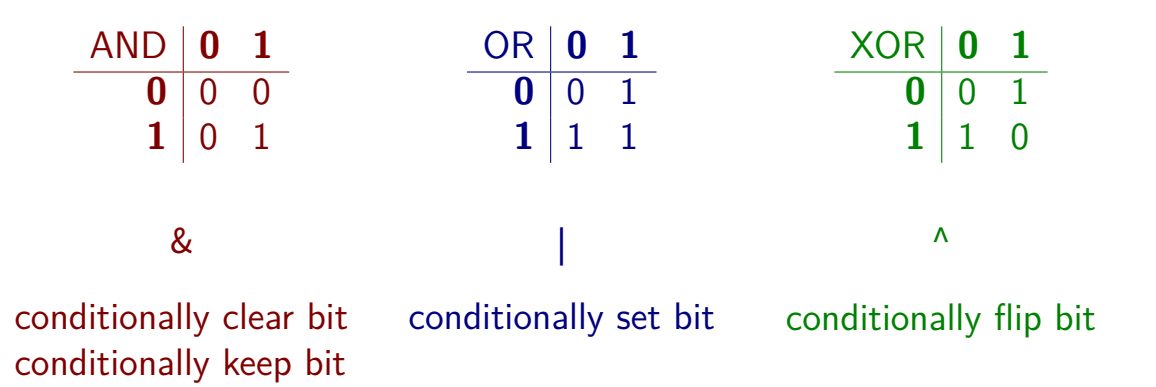

# **bitwise OR —** |

- $1 | 1 == 1$
- $1 | 0 == 1$
- $0 | 0 == 0$
- $2 \mid 4 == 6$
- 10 | 7 == 15

# **bitwise OR —** |

- $1 | 1 == 1$
- $1 | 0 == 1$
- $0 | 0 == 0$
- $2 \mid 4 == 6$
- 10 | 7 == 15

… 0 0 1 0 | … 0 1 0 0  $\cdots$  0 1 1 0

# **bitwise OR —** |

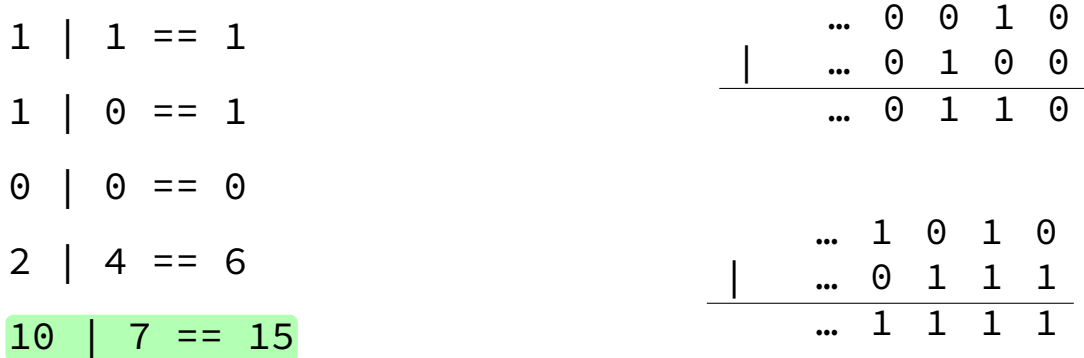

# **bitwise xor —** ^

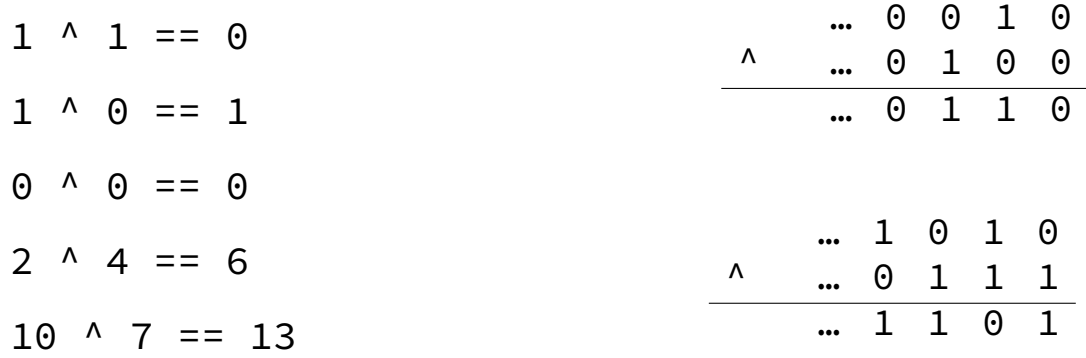

# **negation / not —** ~

 $\sim$  ('complement') is bitwise version of !:

 $!0 == 1$ 

 $!notZero == 0$ 

$$
\sim 0
$$
 == (int) 0xFFFFFF FFF (aka -1)  $\sim 0$  0 ... 0 0 0 0  
1 1 ... 1 1 1 1

2 bits

# **negation / not —** ~

 $\sim$  ('complement') is bitwise version of !:

 $10 = 1$ 

 $!notZero == 0$ 

 $\sim$ 0 == (int) 0xFFFFFFFFF (aka -1) =

$$
\sim 2 = (int) 0 \times FFFFFFFD (aka - 3)
$$

2 bits

$$
\begin{array}{c c c c c c c c} \sim & \circ & \circ & \circ & \circ & \circ & \circ & \circ \\ \hline & 1 & 1 & ... & 1 & 1 & 1 & 1 \end{array}
$$

# **negation / not —** ~

 $\sim$  ('complement') is bitwise version of !:

 $10 = 1$ 

!notZero == 0

 $\sim$ 0 == (int) 0xFFFFFFFFF (aka -1) =

 $\sim$ 2 == (int) 0xFFFFFFFD (aka -3)

<sup>2</sup> bits

 $\sim$ ((unsigned) 2) == 0xFFFFFFFFD

$$
\begin{array}{c c c c c c c c} \sim & \circ & \circ & \circ & \circ & \circ & \circ & \circ \\ \hline & 1 & 1 & ... & 1 & 1 & 1 & 1 \\ \end{array}
$$

## **strategy: mask and shift**

construct mask — bits we care about are 1

extract bits with **&** or flip with **^**, …

relocate with **<<** or **>>**

combine parts with **|**

#### **note: ternary operator**

$$
w = (x ? y : z)
$$
  
if  $(x) \{w = y; \}$  else  $\{w = z; \}$ 

# **one-bit ternary**

 $(x ? y : z)$ 

constraint: everything is 0 or 1

exercise: implement in C without ternary operator or if/else

# **one-bit ternary**

 $(x ? y : z)$ 

constraint: everything is 0 or 1

exercise: implement in C without ternary operator or if/else

divide-and-conquer:

$$
(x ? y : 0)
$$
  
 $(x ? 0 : z)$
# **one-bit ternary parts (1)**

constraint: everything is 0 or 1

 $(x ? y : 0)$ that's just  $(x \& y)$ **y=0 y=1**  $\mathbf{x} = \mathbf{0} \mid 0$  0  $x=1$ systematically: write out truth table — we've seen it before

# **one-bit ternary parts (2)**

$$
(x ? y : 0) = (x & y)
$$

# **one-bit ternary parts (2)**

$$
(x ? y : 0) = (x & y)
$$

 $(x ? 0 : z)$ 

opposite x: ~x

 $((\sim x)$  & y)

## one-bit ternary

constraint: everything is 0 or  $1 -$  but y, z is any integer

 $(x ? y : z)$  $(x & y)$   $((\sim x) & z)$ 

# multibit ternary

constraint: x is 0 or 1

$$
(x ? y : z)
$$

## multibit ternary

constraint:  $x$  is 0 or 1

 $(x ? y : z)$  $(x ? y : 0) (x ? 0 : z)$ 

### **constructing masks**

constraint: x is 0 or 1

 $(x ? y : 0)$ 

if  $x = 1$ : want 1111111111...

 $if x = 0:$  want 0000000000...0

one idea:  $x \mid (x \le 1) \mid (x \le 2) \mid ...$ 

#### **constructing masks**

constraint: x is 0 or 1

 $(x ? y : 0)$ 

if  $x = 1$ : want 1111111111...1

 $if x = 0:$  want 0000000000...0

one idea:  $x \mid (x \le 1) \mid (x \le 2) \mid ...$ 

a trick: −x

### two's complement refresher

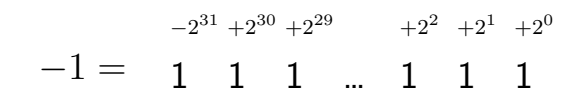

## two's complement refresher

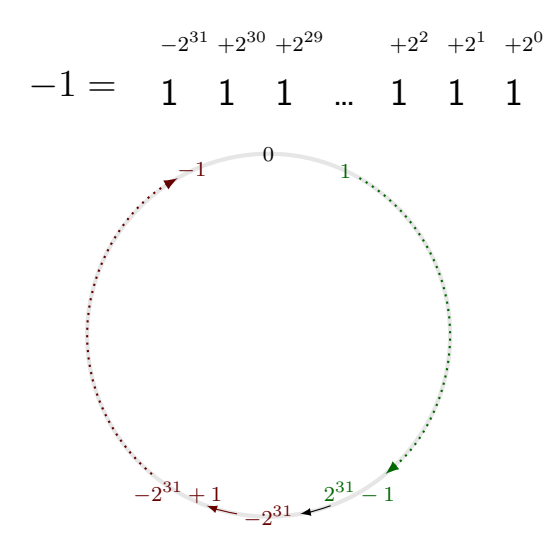

### two's complement refresher

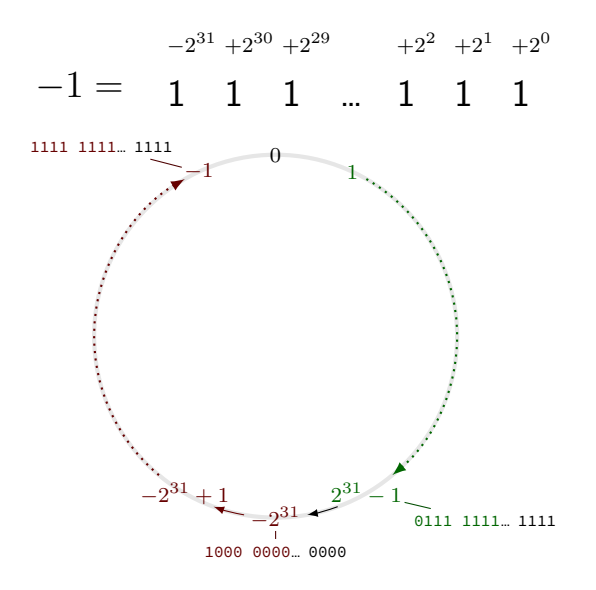

### constructing masks

constraint:  $x$  is 0 or 1

 $(x ? y : 0)$ 

if  $x = 1$ : want 1111111111...

if  $x = 0$ ; want 0000000000...0

one idea:  $x \mid (x \le 1) \mid (x \le 2) \mid ...$ 

a trick:  $-x$ 

 $((-x) 8 y)$ 

### constructing other masks

constraint:  $x$  is 0 or 1

 $(x ? 0 : z)$ 

if  $x = 10$ : want 1111111111...1

if  $x = \theta$  1: want 0000000000...0

### constructing other masks

constraint:  $x$  is 0 or 1

 $(x ? 0 : z)$ 

if  $x = 10$ : want 1111111111...1

if  $x = \theta$  1: want 0000000000...0

flip x first:  $(x \wedge 1)$ 

 $-(x \wedge 1)$ 

## multibit ternary

constraint:  $x$  is 0 or 1

$$
(x ? y : z)
$$
  
\n $(x ? y : 0) | (x ? 0 : z)$   
\n $((-x) & y) | ((-(x ^ 1)) & z)$ 

## ternary multibit

$$
\overbrace{\text{constraint: } \text{x is 0 or 1}}
$$

- $(x ? y : z)$
- trick:  $1x = 0$  or 1,  $1x = 0$  or 1

x86 assembly: testq %rax, %rax then sete/setne

## ternary multibit

$$
\overbrace{\text{constraint: } \text{x is 0 or 1}}
$$

 $(x ? y : z)$ 

trick:  $1x = 0$  or 1,  $1 \cdot 1x = 0$  or 1 x86 assembly: testq %rax, %rax then sete/setne

 $((-!x) 8 y)$   $((-!x) 8 z)$ 

# **problem: any-bit**

is any bit of x set?

goal: turn 0 into 0, not zero into 1

```
easy C solution: \{(\cdot)(x)\}
```
what if we don't have !?

# **problem: any-bit**

is any bit of x set?

goal: turn 0 into 0, not zero into 1

```
easy C solution: \{(\cdot)(x)\}
```

```
what if we don't have !?
```
how do we solve is x is two bits? four bits?

# **problem: any-bit**

is any bit of x set?

goal: turn 0 into 0, not zero into 1

```
easy C solution: \{(\cdot)(x)\}
```
what if we don't have !?

how do we solve is x is two bits? four bits?

 $((x \& 1) | ((x \> 1) \& 1) | ((x \> 2) \& 1) | ((x \> 3) \& 1))$ 

# **wasted work (1)**

 $((x \& 1) | ((x \& 2) 1) \& 1) | ((x \& 2) 2) \& 1) | ((x \& 3) 2)$ 

in general:  $(x \& 1)$  |  $(y \& 1) == (x | y) \& 1$ 

# **wasted work (1)**

 $((x \& 1) | ((x \& 2) 1) \& 1) | ((x \& 2) 2) \& 1) | ((x \& 3) 3) \& 1)$ in general:  $(x \& 1)$  |  $(y \& 1) == (x | y) \& 1$ 

 $(x | (x >) 1) | (x >) 2) | (x >) 3)$  & 1

# **wasted work (2)**

4-bit any set: (x | (x >> 1) | (x >> 2) | (x >> 3)) & 1

performing 4 bitwise ors

…each bitwise or does 4 OR operations

3/4 of bitwise ORs useless — don't use upper bits

#### **any-bit: divide and conquer**

four-bit input  $x_1x_2x_3x_4$ 

 $(\mathbf{x} \ \geq \ \mathbf{1}) \ \mid \ \mathbf{x} = (x_1|0)(x_2|x_1)(x_3|x_2)(x_4|x_3) = y_1y_2y_3y_4$ 

 $y_2 =$  any-of $(x_1x_2) = x_1|x_2, y_4 =$  any-of $(x_3x_4) = x_3|x_4$ 

**unsigned int** any\_of\_four**(unsigned int** x**) { int** part\_bits **= (**x **>> 1) |** x**; return ((**part\_bits **>> 2) |** part\_bits**) & 1; }**

### **strategy: divide and conquer**

two or more calculations in parallel — different parts of integer

use bit shifts  $+$  masks to extract each part later

e.g. bitwise OR/AND/XOR — can compute multiple bits

can also apply to addition

## **any-bit-set: 32 bits**

**unsigned int** any\_of\_four**(unsigned int** x**) {**

$$
x = (x \gt{>1}) | x; \nx = (x \gt{>2}) | x; \nx = (x \gt{>4}) | x; \nx = (x \gt{>8}) | x; \nx = (x \gt{>16}) | x; \nreturn x & 1;
$$

**}**

## **bitwise strategies**

use paper, etc.

mask and shift

 $(x \& 0xF0) >> 4$ 

factor/distribute  $(x 8 1)$   $(y 8 1) = (x | y) 8 1$ 

divide and conquer

common subexpression elimination

$$
((-! \times) \& y) | ((-! \times) \& z)
$$
  
d = !x; return ((-!d) & y) | ((-d) & z)

### **non-power of two arithmetic**

```
unsigned times130(unsigned x) {
    return x * 130;
```
**}**

## **non-power of two arithmetic**

```
unsigned times130(unsigned x) {
    return x * 130;
}
unsigned times130(unsigned x) {
    return (x << 7) + (x << 1); // x * 128 + x * 2
}
```
## **non-power of two arithmetic**

```
unsigned times130(unsigned x) {
    return x * 130;
}
unsigned times130(unsigned x) {
    return (x << 7) + (x << 1); // x * 128 + x * 2
}
times130:
    movl %edi, %eax
    shll $7, %eax
    leal (%rax, %rdi, 2), %eax
    ret
```
### more division

```
int divide by 32(int x) {
    return \times / 32;
// INCORRECT generated code
divide by 32:
    shrl $5, %edi // \leftarrow this is WRONG
    mov %edi, %eax
```
example input with wrong output:  $-32$ 

exercise: what does this asm output? what is the correct output?

## **wrong division**

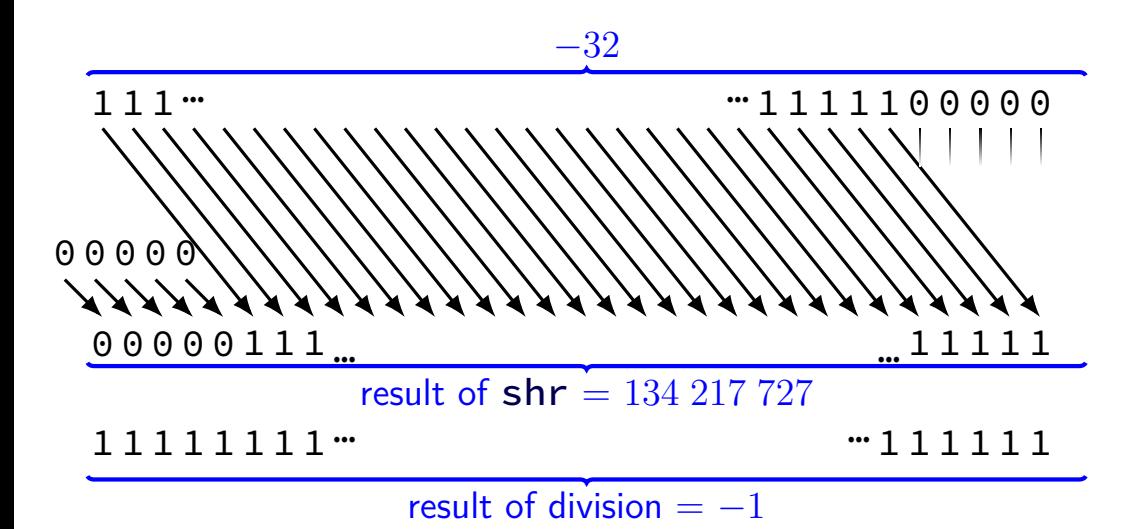

83

## **wrong division**

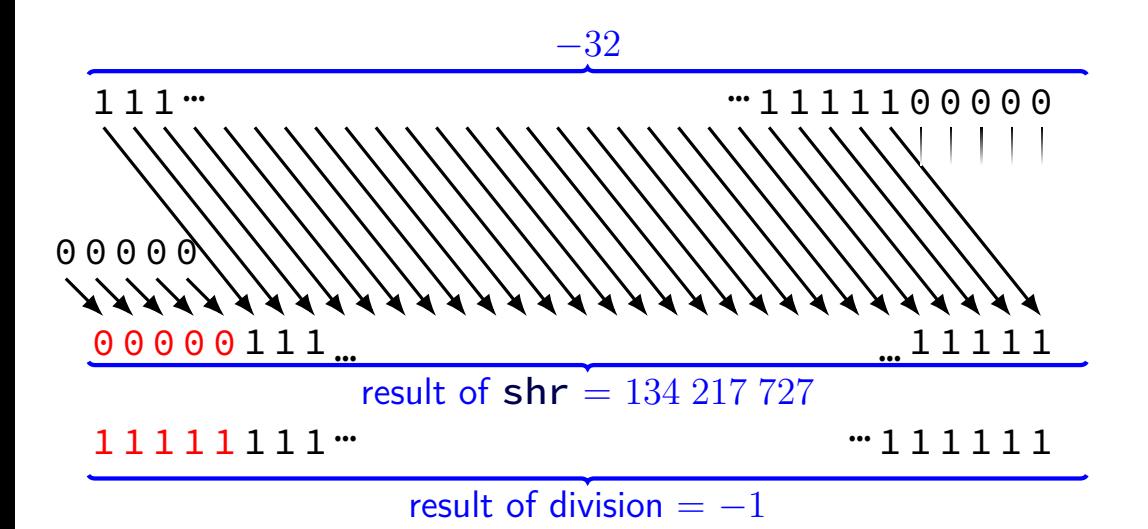

83

# **dividing negative by two**

start with −*x*

flip all bits and add one to get *x*

right shift by one to get *x/*2

flip all bits and add one to get −*x/*2

# **dividing negative by two**

start with  $-r$ 

flip all bits and add one to get *x*

```
right shift by one to get x/2
```
flip all bits and add one to get −*x/*2

same as right shift by one, adding 1s instead of 0s (except for rounding)

# **arithmetic right shift**

 $x86$  instruction:  $sra$  — arithmetic shift right

sra \$amount, %reg (or variable: sra %cl, %reg)

%reg (initial value)

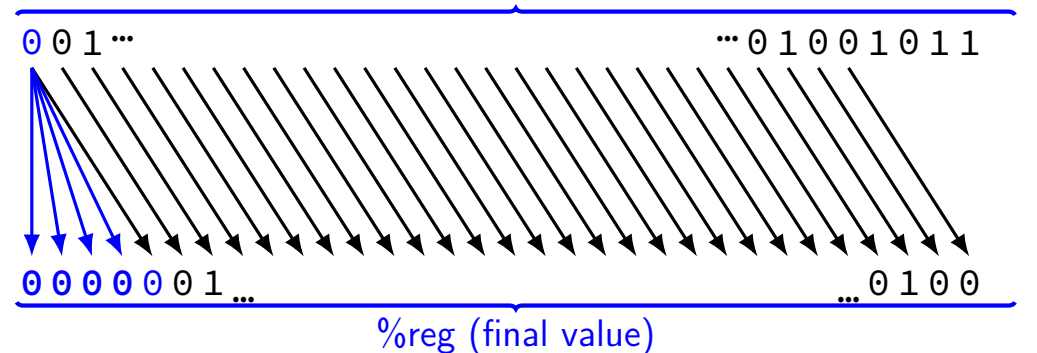
## **arithmetic right shift**

 $x86$  instruction:  $sra$  — arithmetic shift right

sra \$amount, %reg (or variable: sra %cl, %reg)

%reg (initial value)

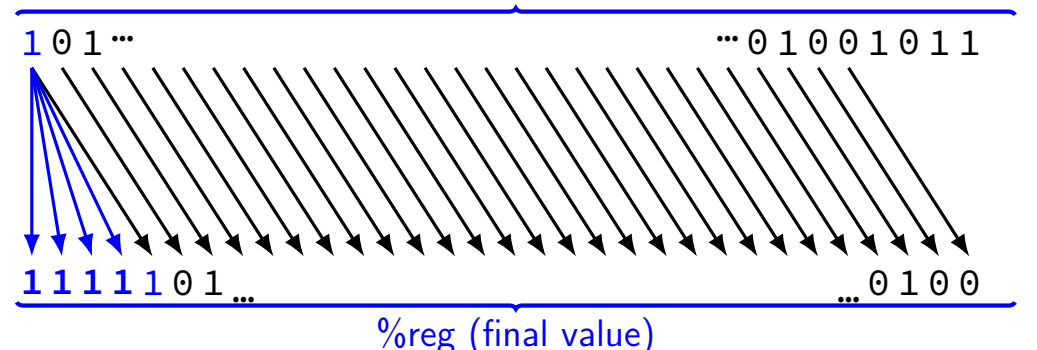

# **right shift in C**

```
int divide_32_signed(int x) {
    return x >> 5;
}
unsigned divide_32_unsigned(unsigned x) {
    return x >> 5;
}
divide_32_signed:
    movl %edi, %eax
    sral $5, %eax
     ret
                  divide_32_unsigned:
                         movl %edi, %eax
                         shrl $5, eax
                         ret
```
## **dividing negative by two**

start with  $-r$ 

flip all bits and add one to get *x*

right shift by one to get *x/*2

flip all bits and add one to get −*x/*2

same as right shift by one, adding 1s instead of 0s (except for rounding)

## **divide with proper rounding**

C division: rounds towards zero (truncate)

arithmetic shift: rounds towards negative infinity

solution: "bias" adjustments — described in textbook

## **divide with proper rounding**

C division: rounds towards zero (truncate)

arithmetic shift: rounds towards negative infinity

solution: "bias" adjustments — described in textbook

divideBy8: // GCC generated code leal  $7$ (%rdi), %eax // eax  $\leftarrow$  edi + 7 testl %edi, %edi // set cond. codes based on cmovns %edi, %eax  $//$  if (edi sign bit = 0)  $\epsilon$ sarl \$3, %eax // arithmetic shift

#### **standards and shifts in C**

signed right shift is implementation-defined standard lets compilers choose which type of shift to do all x86 compilers I know of — arithmetic

shift amount  $>$  width of type: undefined x86 assembly: only uses lower bits of shift amount

#### **miscellaneous bit manipulation**

common bit manipulation instructions are not in C:

rotate ( $x86$ : ror, rol) — like shift, but wrap around first/last bit set (x86: bsf, bsr)

population count (some x86: popcnt) — number of bits set

#### **bitwise strategies**

use paper, etc.

mask and shift

 $(x \& 0xF0) >> 4$ 

factor/distribute  $(x 8 1)$   $(y 8 1) = (x | y) 8 1$ 

divide and conquer

common subexpression elimination

$$
((-!!x) & y) | ((-!x) & z)
$$
  
d = !x; return ((-!d) & y) | ((-d) & z)

#### **backup slides**

## **Y86-64 instruction set**

based on x86

omits most of the  $1000+$  instructions

leaves addq jmp pushq subq jCC popq andq cmovCC movq (renamed) xorq call hlt (renamed) nop ret

much, much simpler encoding

## **Y86-64: movq**

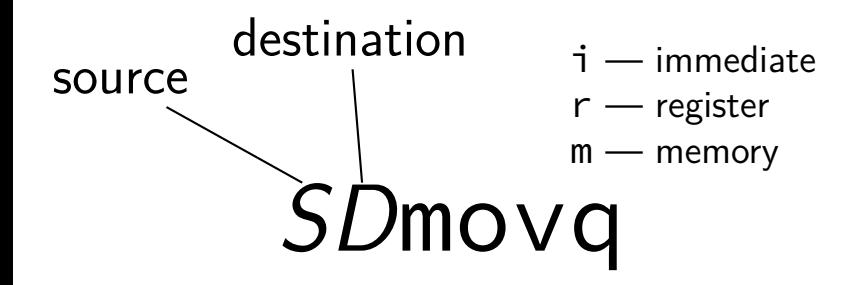

## **Y86-64: movq**

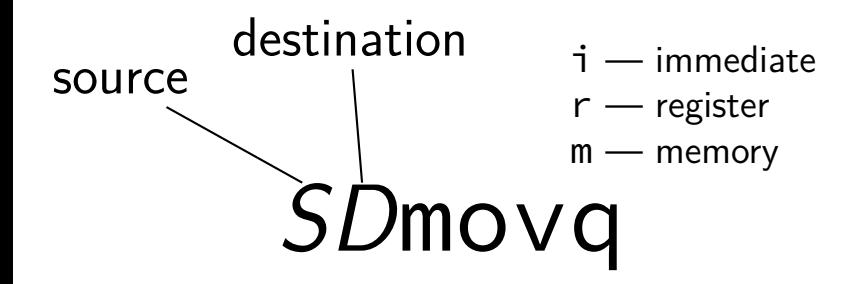

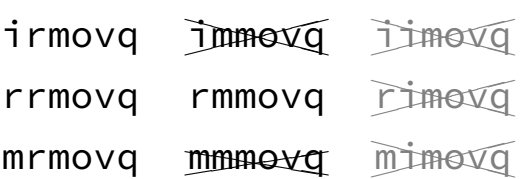

## **Y86-64: movq**

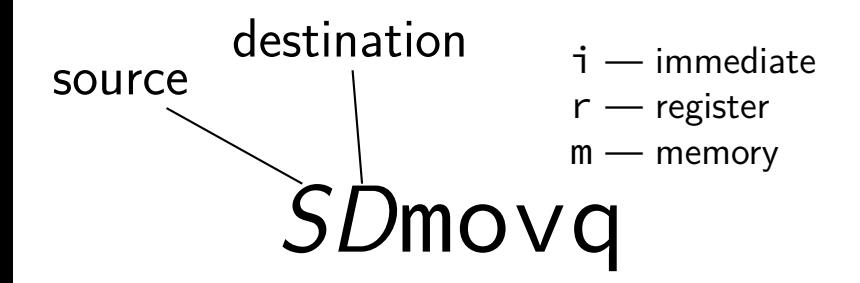

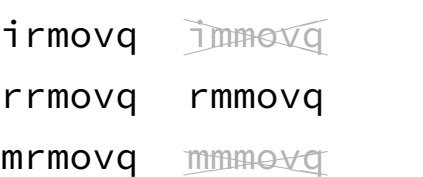

## **Y86-64 instruction set**

based on x86

omits most of the  $1000+$  instructions

leaves addq jmp pushq subq jCC popq andq cmovCC movq (renamed) xorq call hlt (renamed) nop ret

much, much simpler encoding

#### **cmovCC**

#### conditional move

- exist on x86-64 (but you probably didn't see them)
- Y86-64: register-to-register only

instead of:

```
jle skip_move
    rrmovq %rax, %rbx
skip_move:
    // ...
can do:
```

```
cmovg %rax, %rbx
```
## **Y86-64 instruction set**

based on x86

omits most of the  $1000+$  instructions

leaves addq jmp pushq subq jCC popq andq cmovCC movq (renamed) xorq call hlt (renamed) nop ret

much, much simpler encoding

#### **halt**

 $(x86-64$  instruction called  $hlt)$ 

Y86-64 instruction halt

stops the processor

otherwise — something's in memory "after" program!

real processors: reserved for OS

#### **Y86-64: condition codes with OF**

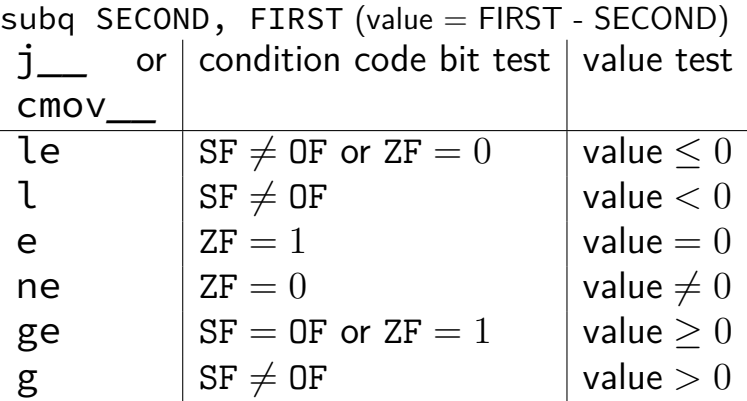